Espace pédagogique de l'académie de Poitiers > Site du collège Jules Michelet (Angoulême) > ESPACE PEDAGOGIQUE > Sites destinés aux élèves

<https://etab.ac-poitiers.fr/coll-jules-michelet-angouleme/spip.php?article1629> - Auteur : Webmestre

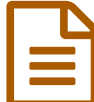

Eleves, connexion I-cart **Eleves**, connexion I-cart

*Descriptif :*

Tu as perdu tes codes, tu ne sais pas comment faire ? Clique  $ic \mathbb{Z}$  pour te faire dépanner.

Tu as perdu tes codes, tu ne sais pas comment faire ? Clique  $ic \mathbb{C}$  pour te faire dépanner.

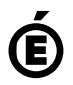

 **Académie de Poitiers** Avertissement : ce document est la reprise au format pdf d'un article proposé sur l'espace pédagogique de l'académie de Poitiers. Il ne peut en aucun cas être proposé au téléchargement ou à la consultation depuis un autre site.